## **Quiz 1** *Fun Size*

**Date:** February 23, 2012

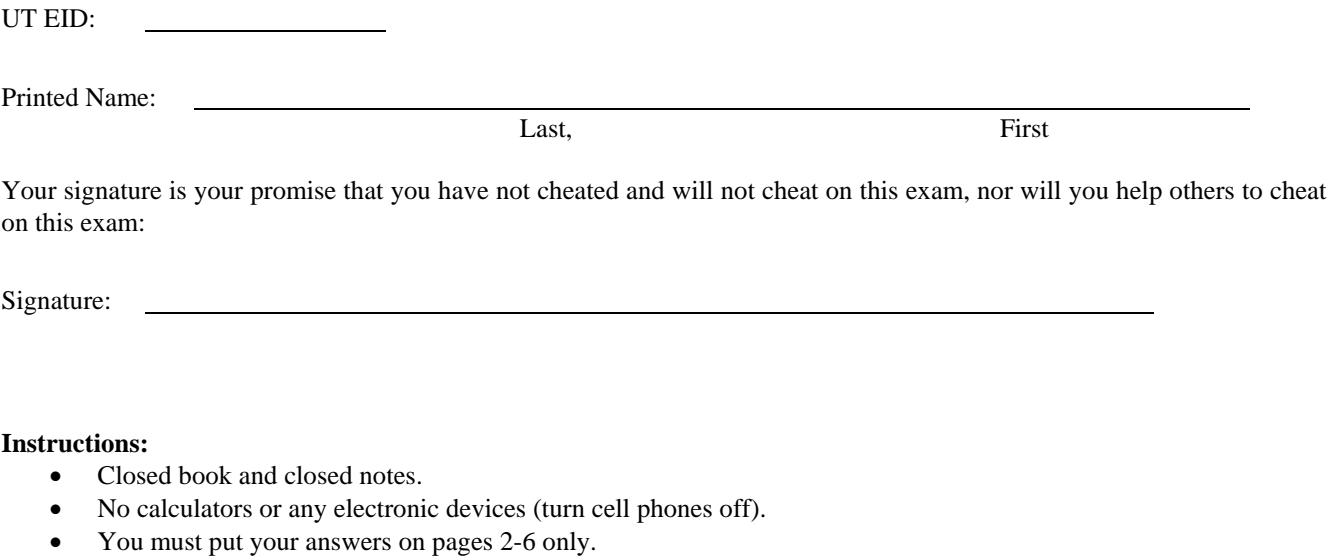

- You have 75 minutes, so allocate your time accordingly.
- Show your work, and put your answers in the boxes.
- *Please read the entire quiz before starting.*

**(5) Question 1.** What is the value of the unsigned four-digit hexadecimal number 0x1210? Give your answer as a decimal number. ---------------------------------------------------------

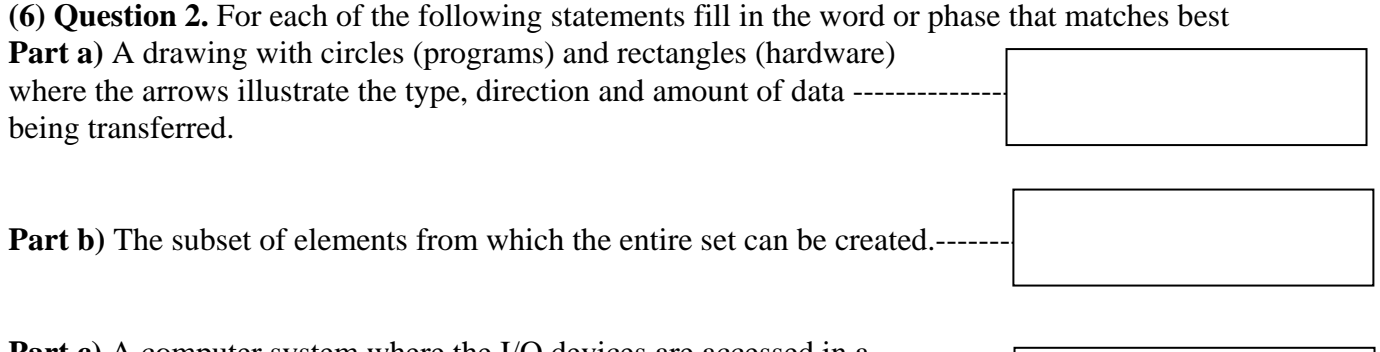

**Part c)** A computer system where the I/O devices are accessed in a similar way as memory is accessed (i.e., using the same instructions). -----

**(6) Question 3.** Consider the following instruction  **ADD R0,R1,R2** 

What does it mean if the overflow (V) bit is set?

What does it mean if the carry (C) bit is set?

**(5) Question 4.** A 30-bit number is approximately how many decimal digits?

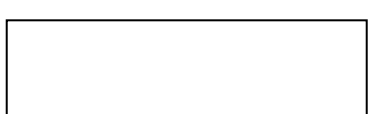

**(10) Question 5.** Interface the switch to PA0 using positive logic (pressed is high, not pressed is low). No software is required in this question, and you may assume PA0 is an input. Your bag of parts includes the switch, the 7406, and one resistor each of the values {1Ω, 10Ω, 100Ω, 1kΩ, 10kΩ, 100kΩ and 1M $\Omega$ . Pick the best resistors to use (you will not need them all.) Use the 7406 only if it is absolutely needed. Assume  $V_{OL}$  of the 7406 is 0.5 V.

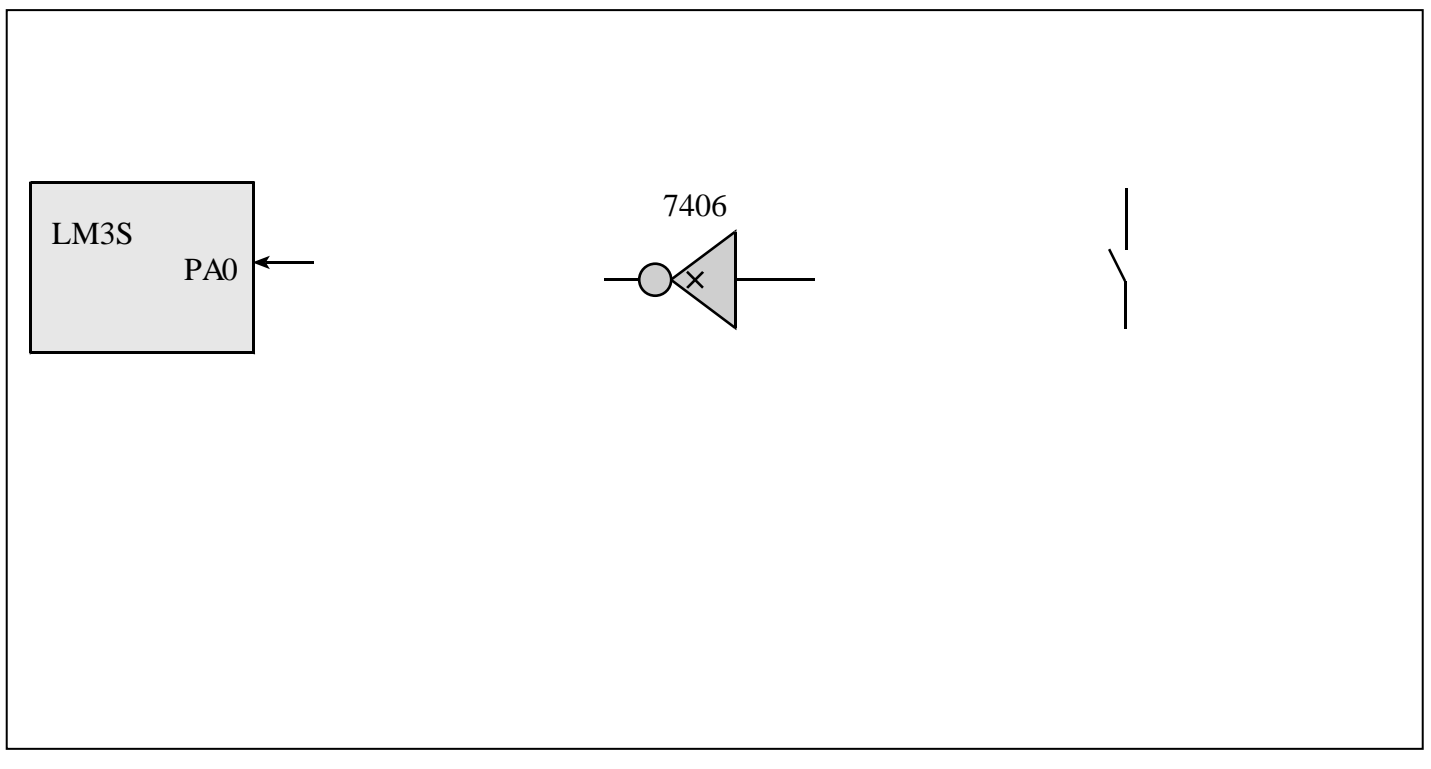

**(5) Question 6.** You are given an LED with a desired operating point of 2.5V at 10 mA. Sketch the approximate voltage versus current relationship for this diode.

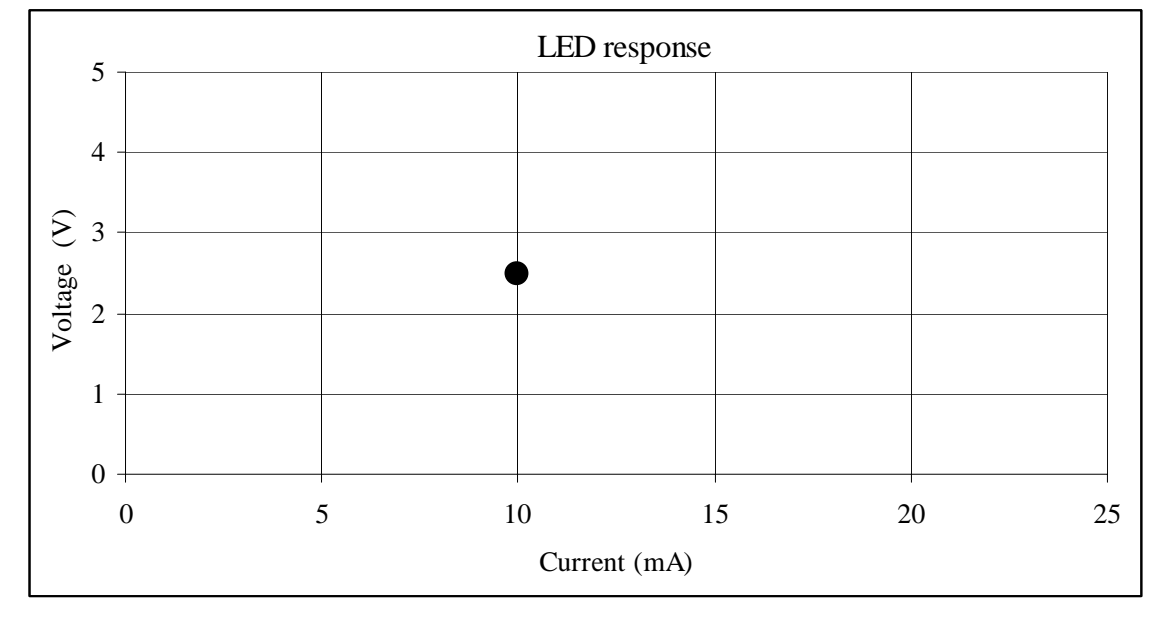

**(5) Question 7.** Assume PC is \$5000, and Register B is \$34. You may assume location \$0001 contains \$12. Show the simplified bus cycles occurring when the **subb** instruction is executed. In the "**changes**" column, specify which registers get modified during that cycle, and the corresponding new values. Do not worry about changes to the CCR. *Just show the one instruction.* **\$5000 D001 subb \$0001**

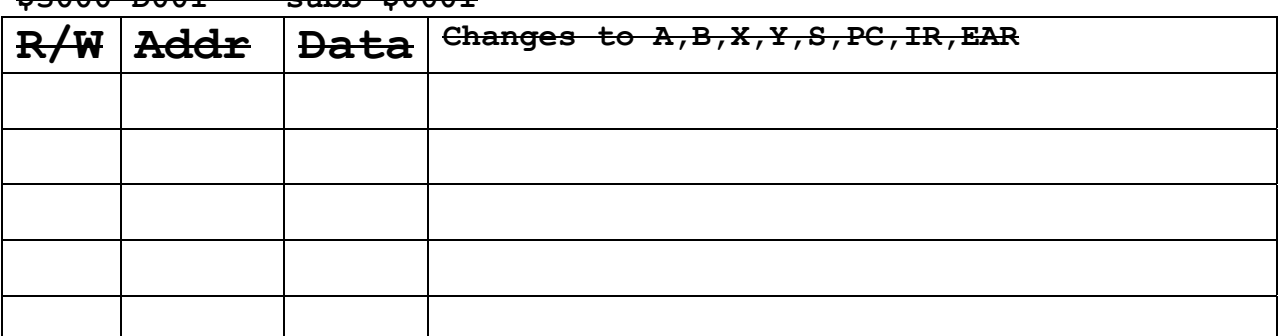

**(4) Question 8.** Consider the following piece of code. Assume the PC is initially 0x00000134, and the stack pointer is initially 0x20000408.

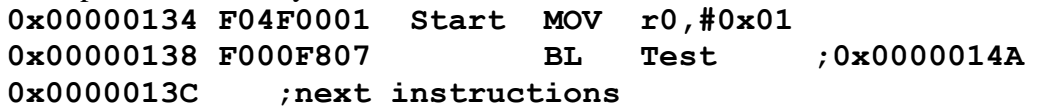

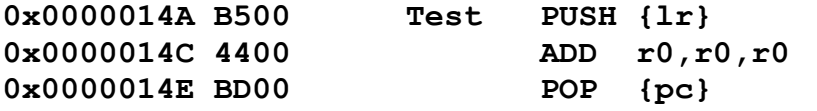

Think about how this program executes up to and including the execution of **ADD**

Fill in specific hexadecimal bytes that are pushed on the stack.

Using an arrow, label to which box the SP points.

What is the value of PC, LR, R0, and SP after the ADD instruction is executed.

**(4) Question 9.** Show the C code to create a variable named **Position** with range -128 to +127?

**(10) Question 10.** Write assembly code to swap R0, R1, and R2 (R0 goes to R1, R1 goes to R2, and R2 goes to R0). You must use the stack and cannot use any global variables or other registers. You do not need to set the reset vector or initialize the stack in this question.

**(20) Question 11.** Assume two positive logic switches are connected to PA2 and PA0, and one positive logic LED is connected to PA5. Write an assembly language program (start, initialization, loop) that turns on the LED if exactly one of the two switches is on. Turn off the LED if neither or both switches are pressed. After initializing the port, the input from switches and output to LED will

be performed over and over continuously. Your code must have comments and be written in a **friendly** manner. You may use the following definitions

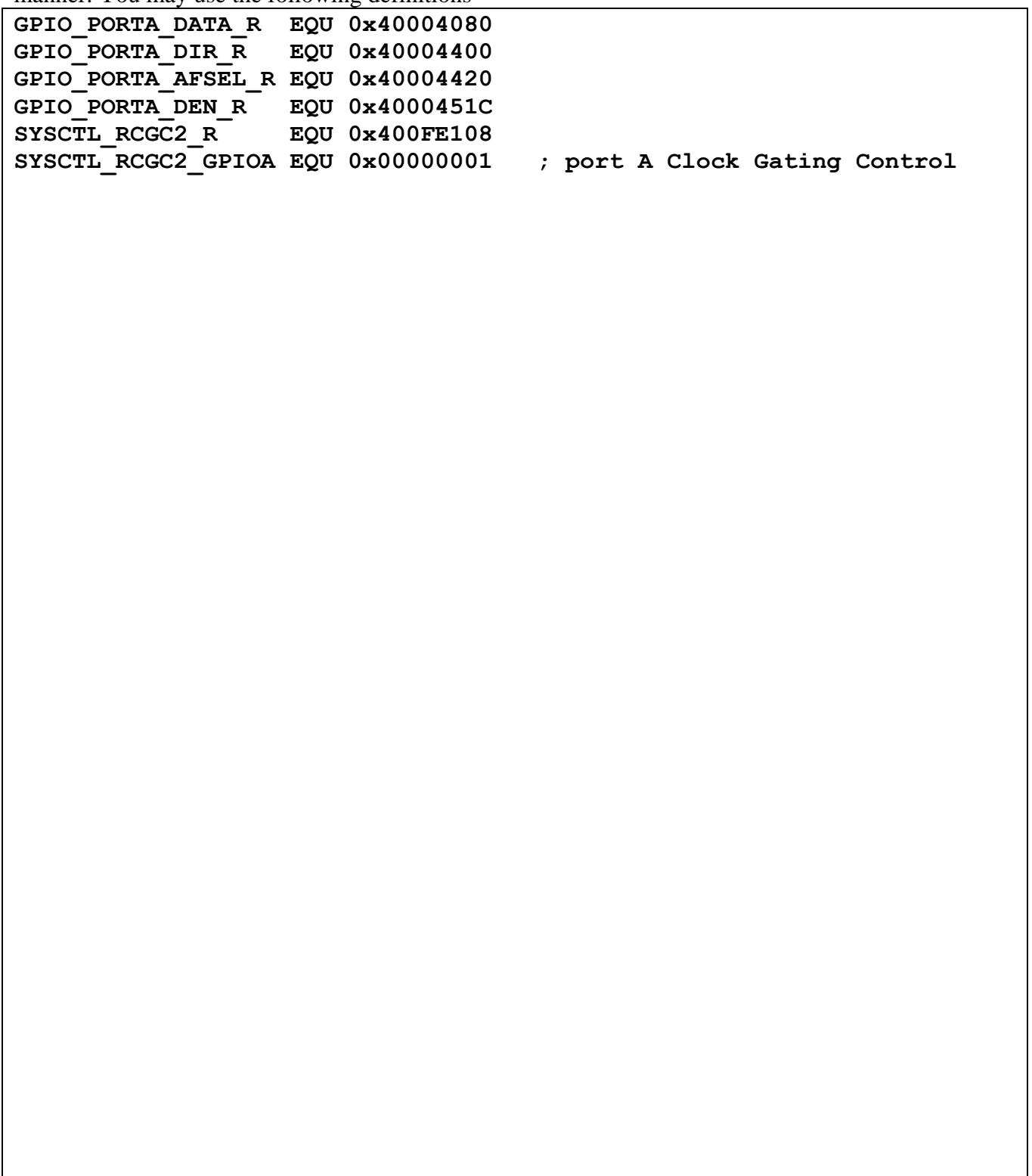

**(20) Question 12.** Write a C program that controls a kidney dialysis pump. Port G is an 8-bit output that adjusts power to the pump. The range is 0 (no power) to 255 (full power). Port H is an 8-bit input that contains the measured blood flow in ml/min. The range is 0 (no flow) to 255 ml/min. The goal is to pump blood at 150 ml/min. If the measured flow is less than 150 ml/min, increase the power by 1 unit. If the measured flow is more than 150 ml/min, decrease the power by 1. Implement ceiling and floor (do not let the power go above 255 or below 0). First initialize Port G and Port H, then run the pump controller over and over continuously. You may use the symbols

GPIO\_PORTG\_DATA\_R, GPIO\_PORTG\_DIR\_R, GPIO\_PORTG\_AFSEL\_R, GPIO\_PORTG\_DEN\_R, GPIO\_PORTH\_DATA\_R, GPIO\_PORTH\_DIR\_R, GPIO\_PORTH\_AFSEL\_R, GPIO\_PORTH\_DEN\_R, SYSCTL\_RCGC2\_R (set bits 6 and 7). To adjust power to the pump, write 8 bits to Port G. To measure the flow, read 8 bits from Port H.

```
Memory access instructions 
   LDR Rd, [Rn] ; load 32-bit number at [Rn] to Rd 
   LDR Rd, [Rn,#off] ; load 32-bit number at [Rn+off] to Rd 
   LDR Rd, =value ; set Rd equal to any 32-bit value (PC rel) 
   LDRH Rd, [Rn] ; load unsigned 16-bit at [Rn] to Rd 
   LDRH Rd, [Rn,#off] ; load unsigned 16-bit at [Rn+off] to Rd 
   LDRSH Rd, [Rn] ; load signed 16-bit at [Rn] to Rd 
   LDRSH Rd, [Rn,#off] ; load signed 16-bit at [Rn+off] to Rd 
   LDRB Rd, [Rn] ; load unsigned 8-bit at [Rn] to Rd 
   LDRB Rd, [Rn,#off] ; load unsigned 8-bit at [Rn+off] to Rd 
   LDRSB Rd, [Rn] ; load signed 8-bit at [Rn] to Rd 
   LDRSB Rd, [Rn,#off] ; load signed 8-bit at [Rn+off] to Rd 
 STR Rt, [Rn] ; store 32-bit Rt to [Rn] 
 STR Rt, [Rn,#off] ; store 32-bit Rt to [Rn+off] 
   STRH Rt, [Rn] ; store least sig. 16-bit Rt to [Rn] 
   STRH Rt, [Rn,#off] ; store least sig. 16-bit Rt to [Rn+off] 
   STRB Rt, [Rn] ; store least sig. 8-bit Rt to [Rn] 
   STRB Rt, [Rn,#off] ; store least sig. 8-bit Rt to [Rn+off] 
               PUSH {Rt} ; push 32-bit Rt onto stack 
 POP {Rd} ; pop 32-bit number from stack into Rd 
 ADR Rd, label ; set Rd equal to the address at label 
 MOV{S} Rd, <op2> ; set Rd equal to op2 
 MOV Rd, #im16 ; set Rd equal to im16, im16 is 0 to 65535 
 MVN{S} Rd, <op2> ; set Rd equal to -op2 
Branch instructions 
   B label ; branch to label Always 
   BEQ label ; branch if Z == 1 Equal 
   BNE label ; branch if Z == 0 Not equal 
   BCS label ; branch if C == 1 Higher or same, unsigned ≥
 BHS label ; branch if C == 1 Higher or same, unsigned ≥
 BCC label ; branch if C == 0 Lower, unsigned < 
 BLO label ; branch if C == 0 Lower, unsigned < 
   BMI label ; branch if N == 1 Negative 
   BPL label ; branch if N == 0 Positive or zero 
   BVS label ; branch if V == 1 Overflow 
 BVC label ; branch if V == 0 No overflow 
 BHI label ; branch if C==1 and Z==0 Higher, unsigned > 
 BLS label ; branch if C==0 or Z==1 Lower or same, unsigned ≤
  BGE label ; branch if N == V Greater than or equal, signed \ge BLT label ; branch if N != V Less than, signed < 
   BGT label ; branch if Z==0 and N==V Greater than, signed > 
   BLE label ; branch if Z==1 and N!=V Less than or equal, signed ≤ 
   BX Rm ; branch indirect to location specified by Rm 
   BL label ; branch to subroutine at label 
   BLX Rm ; branch to subroutine indirect specified by Rm 
Interrupt instructions 
   CPSIE I ; enable interrupts (I=0) 
   CPSID I ; disable interrupts (I=1) 
Logical instructions 
   AND{S} {Rd,} Rn, <op2> ; Rd=Rn&op2 (op2 is 32 bits) 
 ORR{S} {Rd,} Rn, <op2> ; Rd=Rn|op2 (op2 is 32 bits) 
 EOR{S} {Rd,} Rn, <op2> ; Rd=Rn^op2 (op2 is 32 bits) 
   BIC{S} {Rd,} Rn, <op2> ; Rd=Rn&(~op2) (op2 is 32 bits) 
   ORN{S} {Rd,} Rn, <op2> ; Rd=Rn|(~op2) (op2 is 32 bits) 
   LSR{S} Rd, Rm, Rs ; logical shift right Rd=Rm>>Rs (unsigned)
```

```
 LSR{S} Rd, Rm, #n ; logical shift right Rd=Rm>>n (unsigned) 
   ASR{S} Rd, Rm, Rs ; arithmetic shift right Rd=Rm>>Rs (signed) 
    ASR{S} Rd, Rm, #n ; arithmetic shift right Rd=Rm>>n (signed) 
   LSL{S} Rd, Rm, Rs ; shift left Rd=Rm<<Rs (signed, unsigned)
    LSL{S} Rd, Rm, #n ; shift left Rd=Rm<<n (signed, unsigned) 
Arithmetic instructions 
   ADD{S} {Rd,} Rn, <op2> ; Rd = Rn + op2 
    ADD{S} {Rd,} Rn, #im12 ; Rd = Rn + im12, im12 is 0 to 4095 
    SUB{S} {Rd,} Rn, <op2> ; Rd = Rn - op2 
    SUB{S} {Rd,} Rn, #im12 ; Rd = Rn - im12, im12 is 0 to 4095 
    RSB{S} {Rd,} Rn, <op2> ; Rd = op2 - Rn 
   RSB{S} {Rd,} Rn, #im12 ; Rd = im12 – Rn 
    CMP Rn, <op2> ; Rn – op2 sets the NZVC bits 
    CMN Rn, <op2> ; Rn - (-op2) sets the NZVC bits 
   MUL{S} {Rd,} Rn, Rm ; Rd = Rn * Rm signed or unsigned 
   MLA Rd, Rn, Rm, Ra ; Rd = Ra + Rn*Rm signed or unsigned 
   MLS Rd, Rn, Rm, Ra ; Rd = Ra - Rn*Rm signed or unsigned 
    UDIV {Rd,} Rn, Rm ; Rd = Rn/Rm unsigned 
    SDIV {Rd,} Rn, Rm ; Rd = Rn/Rm signed 
Notes Ra Rd Rm Rn Rt represent 32-bit registers 
      value any 32-bit value: signed, unsigned, or address 
      {S} if S is present, instruction will set condition codes 
      #im12 any value from 0 to 4095 
      #im16 any value from 0 to 65535 
      {Rd,} if Rd is present Rd is destination, otherwise Rn 
      #n any value from 0 to 31 
      #off any value from -255 to 4095 
      label any address within the ROM of the microcontroller 
      op2 the value generated by <op2> 
Examples of flexible operand \langle op2 \rangle creating the 32-bit number. E.g., \text{Rd} = \text{Rn+op2} ADD Rd, Rn, Rm ; op2 = Rm 
   ADD Rd, Rn, Rm, LSL #n ; op2 = Rm<<n Rm is signed, unsigned 
   ADD Rd, Rn, Rm, LSR #n ; op2 = Rm>>n Rm is unsigned 
   ADD Rd, Rn, Rm, ASR #n ; op2 = Rm>>n Rm is signed 
    ADD Rd, Rn, #constant ; op2 = constant, where X and Y are hexadecimal digits: 
             • produced by shifting an 8-bit unsigned value left by any number of bits 
                • in the form 0x00XY00XY
                • in the form 0xXY00XY00
                • in the form 0xXYXYXYXY
                 R0
                 R1
                 R2
                 R3
                 R4
                 R5
                 R6
                 R7
                 R8
                 R9
                 R10
                 R11
                 R12
    Stack pointer R13 (MSP)
               R14 (LR)
  Program counter R15 (PC)
    Link register
   General
   purpose
   registers
                                                       256k Flash
                                                         ROM
                                                       64k RAM
                                                       I/O ports
                                                      Internal I/O
                                                         PPB
                                                                   0x0000.0000
                                                                   0x0003.FFFF
                                                                   0x2000.0000
                                                                   0x2000.FFFF
                                                                   0x4000.0000
                                                                   0x41FF.FFFF
                                                                   0xE000.0000
                                                                   0xE004.0FFF
                           Condition code bits 
                           N negative 
                           Z zero 
                           V signed overflow 
                           C carry or 
                              unsigned overflow
```